## **Hawkscope Portable +ключ Product Key Скачать [Win/Mac]**

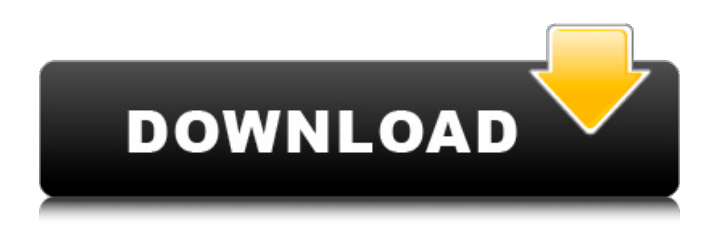

Hawkscope Portable можно использовать для просмотра изображений, музыки и фильмов, хранящихся на одном из жестких дисков вашего компьютера. Программное обеспечение очень простое в использовании и позволяет легко перемещаться по жесткому диску, открывая и закрывая каждую папку по мере необходимости. Вооружившись удобным небольшим жестким диском, вы сможете просматривать изображения, музыку и видео, хранящиеся на жестком диске, в различных форматах. Секрет Hawkscope заключается всего в одной простой идее, которой мало кто действительно пользуется, а именно в простом меню. Вместо того, чтобы перемещать мышь в каждую папку, чтобы перейти к папке, которую вы хотите увидеть, просто перетащите файл, который вы хотите просмотреть, в главное меню, он будет немедленно показан, и вы сможете выбрать из диапазона различных меню. Hawkscope Portable включает в себя меню загрузки, которое позволяет вам выбирать содержимое компакт-диска, дискеты или жесткого диска. Меню загрузки также позволяет вам переходить к указанным папкам на диске C:\. Меню может быть удалено и повторно применено в любое время. Особые возможности: \* Показывает и перемещается по содержимому на вашем жестком диске \* Также показаны миниатюры каждой папки \* Возможность просматривать файлы как «значки» или как их исходное имя файла \* Быстрый и интуитивно понятный портативный компьютер Hawkscope Portable занимает мало места, но также может работать с очень большими дисками. \* Очень прост в использовании Чтобы получить максимальную отдачу от Hawkscope Portable, лучше всего иметь проигрыватель компакт-дисков, подключенный к компьютеру, и иметь по крайней мере один файл на жестком диске для просмотра. Hawkscope Portable тестировался под Windows 98 с 64 Мб памяти. Он также был протестирован под Windows 2000, Windows XP с 32 Мб памяти и под Windows Vista и Windows 7 с 32 Мб памяти. Он был протестирован со следующими дисками C\$: В папке ReadMe также имеется некоторая дополнительная информация. Если у вас возникли проблемы с программой, свяжитесь с нами, используя ссылку ниже, и мы постараемся решить любые проблемы для вас. Чтобы получить максимальную отдачу от Hawkscope Portable, лучше всего иметь проигрыватель компакт-дисков, подключенный к компьютеру, и иметь по крайней мере один файл на жестком диске для просмотра. Hawkscope Portable тестировался под Windows 98 с 64 Мб памяти. Это

## **Hawkscope Portable**

Вы птица с миссией: шпионить за всем, что вы хотите знать о жестком диске. Hawkscope Portable — удобное приложение, предназначенное для запуска содержимого жесткого диска из системного трея компьютера. Hawkscope Portable использует динамические всплывающие меню, которые позволяют вам перемещаться между различными ресурсами с вашего жесткого диска, включая содержимое USB и CD/DVD. Это портативная версия Hawkscope. Особенности портативного устройства Hawkscope: Портативная версия Hawkscope, которая может запускать содержимое жесткого диска с помощью горячих клавиш. Скриншоты Hawkscope Portable: Описание издателя Hawkscope Portable Hawkscope Portable — удобное приложение, предназначенное для запуска содержимого жесткого диска из системного трея компьютера. Hawkscope Portable использует динамические всплывающие меню, которые позволяют вам перемещаться между различными ресурсами с вашего жесткого диска, включая содержимое USB и CD/DVD. Это портативная версия Hawkscope. Портативный Hawkscope Описание: Вы птица с миссией: шпионить за всем, что вы хотите знать о жестком диске. Hawkscope Portable удобное приложение, предназначенное для запуска содержимого жесткого диска из системного трея компьютера. Hawkscope Portable использует динамические всплывающие меню, которые позволяют вам перемещаться между различными ресурсами с вашего жесткого диска, включая содержимое USB и CD/DVD. Это портативная версия Hawkscope. Особенности портативного устройства Hawkscope: Портативная версия Hawkscope, которая может запускать содержимое жесткого диска с помощью горячих клавиш. Скриншоты Hawkscope Portable: Другие программы от HawkSoft Hawkscope Portable — удобное приложение, предназначенное для запуска содержимого жесткого диска из системного трея компьютера. Hawkscope Portable использует динамические всплывающие меню, которые позволяют вам перемещаться между различными ресурсами с вашего жесткого диска, включая содержимое USB и CD/DVD. Это портативная версия Hawkscope. Портативный Hawkscope Описание: Вы птица с миссией: шпионить за всем, что вы хотите знать о жестком диске. Hawkscope Portable — удобное приложение, предназначенное для запуска содержимого жесткого диска из системного трея компьютера. Hawkscope Portable использует динамические всплывающие меню, которые позволяют вам перемещаться между различными ресурсами с вашего жесткого диска, включая содержимое USB и CD/DVD. Это портативная версия Hawkscope. Ястребы fb6ded4ff2

<https://ibpsoftware.com/wp-content/uploads/2022/06/osylavi.pdf>

<https://spenmitjafers1989.wixsite.com/neubestwarne/post/shadowpad-активация-скачать-бесплатно-for-windows>

<https://pionerossuites.com/fastjson-активация-full-product-key-скачать-бесплатно-бе/> [https://globalunionllc.com/wp-content/uploads/2022/06/Woordjes\\_\\_\\_Activation\\_Code\\_\\_\\_\\_\\_For\\_Windows.pdf](https://globalunionllc.com/wp-content/uploads/2022/06/Woordjes___Activation_Code_____For_Windows.pdf) <https://www.cnaclassnorthernva.com/wp-content/uploads/2022/06/garrval.pdf> <https://oag.uz/en/yahoo-mail-export-to-multiple-pdf-files-software-активированная-полная-верс/> [https://www.advocaatdebruyne.be/wp-content/uploads/2022/06/DAL\\_Flute\\_VSTi.pdf](https://www.advocaatdebruyne.be/wp-content/uploads/2022/06/DAL_Flute_VSTi.pdf) [https://freetalkusa.app/upload/files/2022/06/AYuySJcxmID4DwtUxiI3\\_15\\_36f6afac6fabeec908351f8f7716da2e\\_file.pd](https://freetalkusa.app/upload/files/2022/06/AYuySJcxmID4DwtUxiI3_15_36f6afac6fabeec908351f8f7716da2e_file.pdf) [f](https://freetalkusa.app/upload/files/2022/06/AYuySJcxmID4DwtUxiI3_15_36f6afac6fabeec908351f8f7716da2e_file.pdf) <https://fotofables.com/wp-content/uploads/2022/06/cassfyn.pdf> [https://connectingner.com/2022/06/15/jpg-increase-or-decrease-height-and-width-software-ключ-serial-number-full](https://connectingner.com/2022/06/15/jpg-increase-or-decrease-height-and-width-software-ключ-serial-number-full-torrent-скачать/)[torrent-скачать/](https://connectingner.com/2022/06/15/jpg-increase-or-decrease-height-and-width-software-ключ-serial-number-full-torrent-скачать/) [https://libertycentric.com/upload/files/2022/06/4mnnmMUK8SMUGe8VL4UZ\\_13\\_73a4d7028a17b9173719077886d19](https://libertycentric.com/upload/files/2022/06/4mnnmMUK8SMUGe8VL4UZ_13_73a4d7028a17b9173719077886d19c95_file.pdf) c95 file.pdf [https://lauxanh.live/wp-content/uploads/2022/06/DXN220\\_Utility.pdf](https://lauxanh.live/wp-content/uploads/2022/06/DXN220_Utility.pdf) https://emiratesoptical.net/wp-content/uploads/2022/06/SIGVIEW 3264bit\_Latest2022.pdf https://ictlife.vn/upload/files/2022/06/EafkH3LjJL4SfKJ1zcO3\_15\_36f6afac6fabeec908351f8f7716da2e\_file.pdf <https://serep.kg/wp-content/uploads/2022/06/inngea.pdf> <https://pure-river-45108.herokuapp.com/decjua.pdf> [https://suministrosperu.com/wp-content/uploads/2022/06/CvPreProcessor\\_\\_\\_\\_Keygen\\_\\_.pdf](https://suministrosperu.com/wp-content/uploads/2022/06/CvPreProcessor____Keygen__.pdf) <https://ksycomputer.com/rendez-vous-clinic-активация-скачать/> [https://autocracymachinery.com/wp-content/uploads/2022/06/Garden\\_Life\\_3\\_Theme.pdf](https://autocracymachinery.com/wp-content/uploads/2022/06/Garden_Life_3_Theme.pdf) [https://social.arpaclick.com/upload/files/2022/06/YM9VOPUQ4JIeLizyqpA6\\_15\\_8a12f2be53d7d12f69a8f28a5b45e7d0](https://social.arpaclick.com/upload/files/2022/06/YM9VOPUQ4JIeLizyqpA6_15_8a12f2be53d7d12f69a8f28a5b45e7d0_file.pdf)

[\\_file.pdf](https://social.arpaclick.com/upload/files/2022/06/YM9VOPUQ4JIeLizyqpA6_15_8a12f2be53d7d12f69a8f28a5b45e7d0_file.pdf)